Subject: Re: VE login via normal user on HN Posted by [onegwr](https://new-forum.openvz.org/index.php?t=usrinfo&id=2468) on Fri, 21 Mar 2008 21:54:57 GMT [View Forum Message](https://new-forum.openvz.org/index.php?t=rview&th=5709&goto=28520#msg_28520) <> [Reply to Message](https://new-forum.openvz.org/index.php?t=post&reply_to=28520)

Perfect! That did the trick!

in /home/vps101/.basrc I've added: sudo /usr/sbin/vzctl enter 101 exitexit was added to get logged-out after logging out of the VE...

via visudo I've added: vps101 ALL=/usr/sbin/vzctl enter 101

Thank you for the advice! Oneg

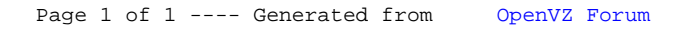